# **Smart Proxy - Bug #12466**

## **Parsing subnets for ISC DHCP fails**

11/13/2015 04:56 AM - Brandon Weeks

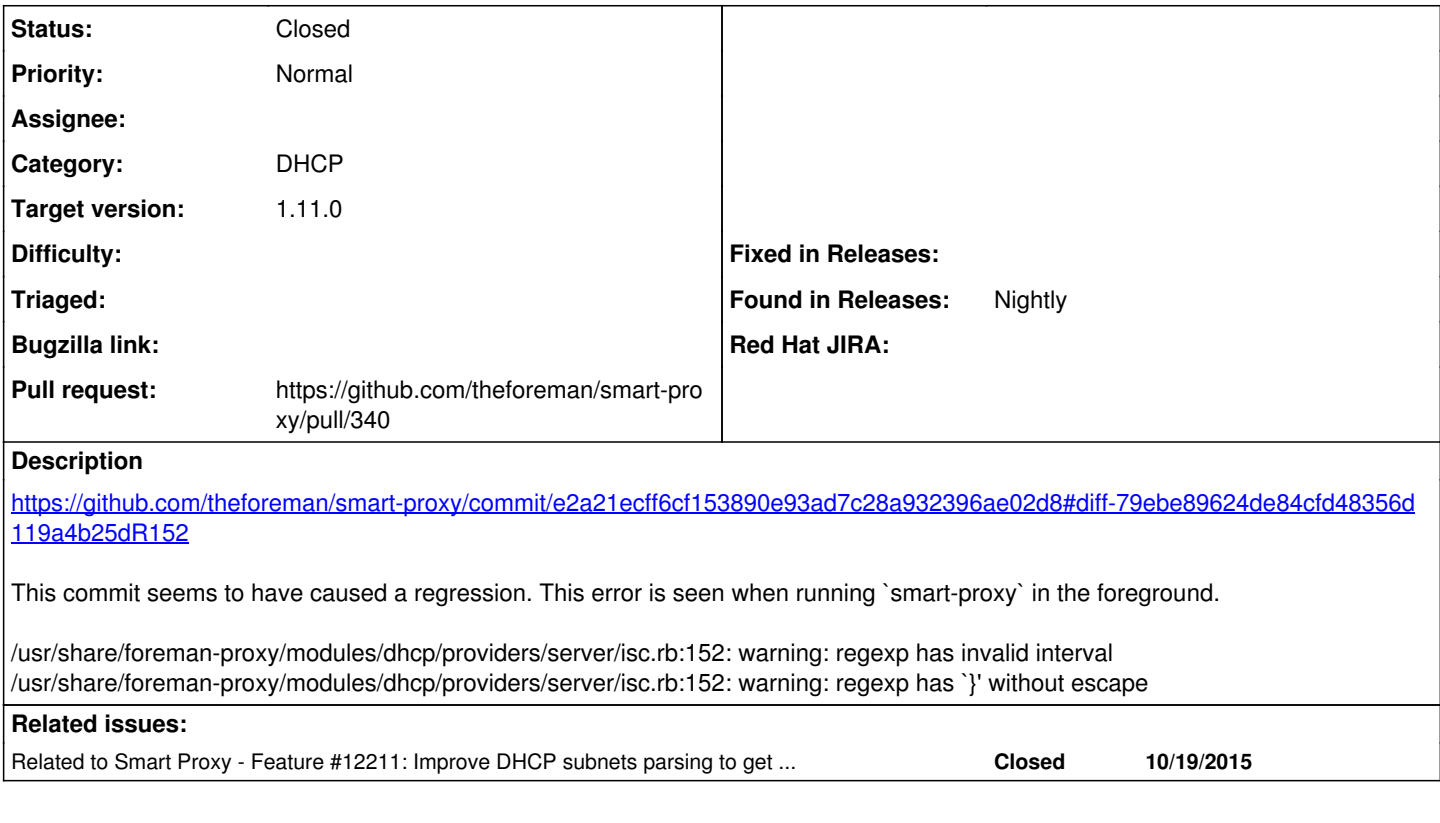

## **Associated revisions**

#### **Revision 2f513ecd - 11/23/2015 07:51 AM - Dmitri Dolguikh**

Fixes #12466: isc dhcp provider handles subnet block declarations correctly now.

## **History**

## **#1 - 11/13/2015 04:57 AM - Dominic Cleal**

*- Related to Feature #12211: Improve DHCP subnets parsing to get more informations from DHCP server added*

#### **#2 - 11/13/2015 04:57 AM - Dominic Cleal**

*- translation missing: en.field\_release set to 71*

#### **#3 - 11/13/2015 05:56 AM - Baptiste Agasse**

Parsing fail to retrieve subnet infos or just print warnings in logs ?

#### **#4 - 11/13/2015 06:01 AM - Brandon Weeks**

Sorry I should have been more clear, it no longer find any subnets.

Nightly:

D, [2015-11-13T04:39:25.710406 [#10145](https://projects.theforeman.org/issues/10145)] DEBUG -- : verifying remote client D, [2015-11-13T04:39:25.715928 [#10145](https://projects.theforeman.org/issues/10145)] DEBUG -- : Reading config file /etc/dhcp/dhcpd.conf D, [2015-11-13T04:39:25.716226 [#10145](https://projects.theforeman.org/issues/10145)] DEBUG --: Reading config file /etc/dhcp/dhcpd.hosts D, [2015-11-13T04:39:25.716522 [#10145](https://projects.theforeman.org/issues/10145)] DEBUG --: Reading config file /var/lib/dhcpd/dhcpd.leases D, [2015-11-13T04:39:25.716793 [#10145](https://projects.theforeman.org/issues/10145)] DEBUG -- : Loading subnets for 127.0.0.1 E, [2015-11-13T04:39:25.717411 [#10145\]](https://projects.theforeman.org/issues/10145) ERROR -- : Subnet 192.168.132.0 not found I, [2015-11-13T04:39:25.717570 [#10145\]](https://projects.theforeman.org/issues/10145) INFO -- : 192.168.18.41 -- [13/Nov/2015 04:39:25] "GET /192.168.132.0/192.168.132.85 HTTP/1.1" 404 30 0.0073

#### 1.10RC2:

D, [2015-11-13T05:21:57.231388  $#27949$ ] DEBUG --: Reading config file /etc/dhcp/dhcpd.conf

D, [2015-11-13T05:21:57.231519 [#27949](https://projects.theforeman.org/issues/27949)] DEBUG -- : Reading config file /etc/dhcp/dhcpd.hosts

D, [2015-11-13T05:21:57.231679 [#27949](https://projects.theforeman.org/issues/27949)] DEBUG --: Reading config file /var/lib/dhcpd/dhcpd.leases D, [2015-11-13T05:21:57.231919 [#27949](https://projects.theforeman.org/issues/27949)] DEBUG -- : Loading subnets for 127.0.0.1 D, [2015-11-13T05:21:57.232025 [#27949](https://projects.theforeman.org/issues/27949)] DEBUG -- : Added a subnet: 192.168.129.0 D, [2015-11-13T05:21:57.232197 [#27949](https://projects.theforeman.org/issues/27949)] DEBUG -- : Added a subnet: 192.168.132.0 D, [2015-11-13T05:21:57.232458 [#27949](https://projects.theforeman.org/issues/27949)] DEBUG -- : Added a subnet: 172.23.104.0 D, [2015-11-13T05:21:57.232812 [#27949](https://projects.theforeman.org/issues/27949)] DEBUG -- : Added a subnet: 172.23.106.0

## **#5 - 11/16/2015 04:42 AM - Baptiste Agasse**

## Brandon, can you please apply the patch bellow:

```
diff --git a/modules/dhcp/providers/server/isc.rb b/modules/dhcp/providers/server/isc.rb
index 8f13fb3..c1dd08f 100644
--- a/modules/dhcp/providers/server/isc.rb
+++ b/modules/dhcp/providers/server/isc.rb
@@ -149,7 +149,7 @@ module Proxy::DHCP
          def parse_config_for_subnets
       ret_val = []       # Extract subnets config block
        \verb|econfig.scan//subnet\s+([ \d\.\;]+)\s+netmask\s+([ \d\.\;]+)\s*{([ \w\;;|\.\;|,\;|\,-|\s;| \)}/)\ \ \text{do}\ \ \ |\text{match}|+      @config.scan(/subnet\s+([\d\.]+)\s+netmask\s+([\d\.]+)\s*\{([\w|;|\.|,|\-|\s]*)\}/) do |match|
                   network, netmask, subnet_config_lines = match
                   options = {}
                  if subnet_config_lines
```
## **#6 - 11/16/2015 01:13 PM - The Foreman Bot**

- *Status changed from New to Ready For Testing*
- *Assignee set to Anonymous*
- *Pull request https://github.com/theforeman/smart-proxy/pull/340 added*

#### **#7 - 11/23/2015 08:01 AM - Anonymous**

- *Status changed from Ready For Testing to Closed*
- *% Done changed from 0 to 100*

Applied in changeset [2f513ecd306e97f29024d5457c1f0692b99ad0a9](https://projects.theforeman.org/projects/smart-proxy/repository/7/revisions/2f513ecd306e97f29024d5457c1f0692b99ad0a9).